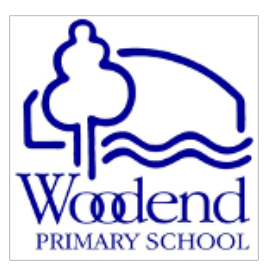

# **Screen Time, Parental Restrictions & the BYOD Program**

Steps to support parents in setting up parental controls for their child's iPad.

Our school supports a Bring Your Own Device (BYOD) program in years 3-6 to complement our school resources and develop students' capabilities in using ICT to enhance learning opportunities. The use of ICT and digital technologies within the school environment is for the purpose of enriching learning opportunities for students. Students are taught about the Code of Conduct for the Acceptable Use of the Internet and School Network and its importance in keeping them and others safe.

In addition to teacher supervision, education and content filtering, some parents may wish to make use of parental controls through the Screen Time feature available on iOS devices. We recommend that all families use this feature and make adjustments that are appropriate for their child and family situation. Screen Time can operate without interfering with the use of iPads at school.

We appreciate you taking the time to review your child's device settings. To support you in having a conversation with your child about their use of device at school, a summary of the Student Code of Conduct for the Acceptable Use of the Internet and School Network is attached.

## **Activating Screen Time**

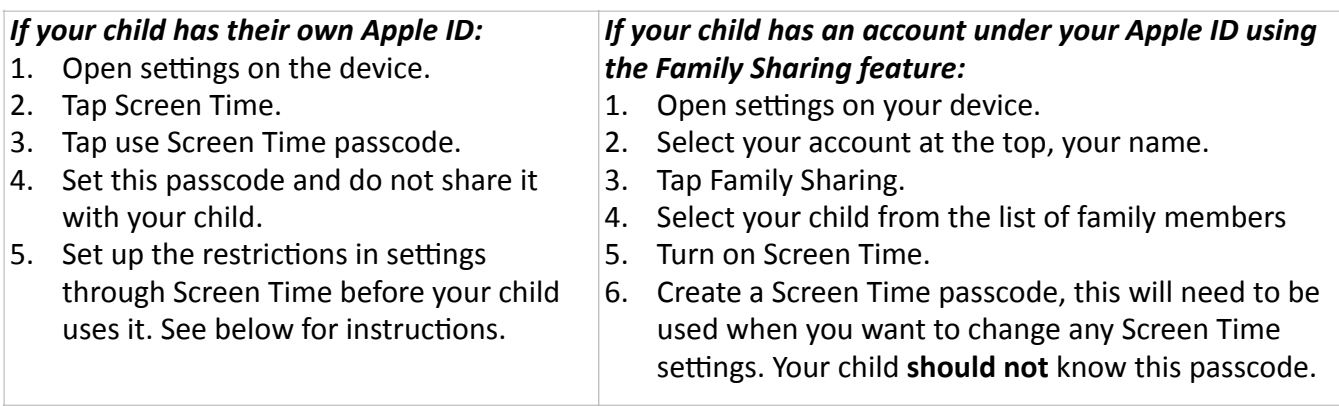

## **Setting the limits within Screen Time**

Tap Settings and then tap Screen Time to move through the settings and adjust them as required.

Schedule Downtime: Downtime allows you to set a start and end time for screen use. For example, you may not want your child using their device between the hours of 3:30pm and 8am. Select the times you want to use and tap Set Downtime. You can also use customise days if you want the times to be different on different days of the week.

Set App Limits: This feature allows you to limit the amount of time spent on specific types of apps like social networking, games, entertainment or creativity. Tap a category and then at the bottom tap Time Amount. You can set the time limit for what you're comfortable with and then tap Set App Limit when you finish. 

You can use this feature to limit communication via Messages and other specific apps.

Content and Privacy Restrictions: This setting is an important section for all parents to review in the Screen Time area. It lets you decide the type of content your child is allowed to view, what changes they can make and more. Begin by enabling Content and Privacy Restrictions slider at the top. Then work your way down through each option.

#### By selecting Allowed Apps you are able to deselect the AirDrop option if required.

iTunes and App Store Purchases: You can allow or disallow your child to install and delete apps, make in-app purchases, and decide if a password is required.

Allowed Apps: You can enable or disable specific apps, such as Mail, Safari, AirDrop, Camera, and Wallet. 

 $Privacy$  – Location services: This is an important setting, as it determines whether apps can see the users location, via GPS settings. You can set it for each app requesting location services and choose between: never, ask next time or while using the app.

Privacy – Contacts, Calendars, Reminders etc.: This setting determines whether an app can access the users contacts, calendars, reminders etc. Go through each one to view the apps that have requested to use this information.

Allow Changes – Passcode, Account Mobile Date, Volume limit: Go through and check these settings. Tap each one and select Allow or Don't Allow.

## **Student Code of Conduct for the Acceptable Use of the Internet and School Network**

#### **Students will:**

- Use the Internet and the school network as a tool to assist in learning and only for positive purposes.
- Seek permission from the teacher before sending any email or instant messages.
- Use only authorised passwords and keep those passwords secret (this includes not using another student's password).
- Follow cyber smart guidelines.
- Use the Internet to send information for learning purposes only.
- Report to the teacher any offensive, illegal, inappropriate communications or websites visited.
- Only access other students' files/digital learning for collaborative purposes and respect the learning of others.

#### **Students will not:**

- Use any digital technology to bully, harass, or harm anyone, or the school itself.
- Pretend to be someone else when communicating online.
- Give personal information about themselves or another person (full name, address, phone number, personal photos of self or others).
- Install or download any unapproved software or apps.
- Use or access apps unrelated to the learning program.
- Bring offensive/inappropriate materials to school. Offending devices may be confiscated.

As always, if you have any further questions or concerns please contact the school to speak to either your child's teacher or a member of the leadership team.